*Clark's Method and Nash Model for IUH (Instantaneous Unit Hydrograph) Formulas...* 1/12

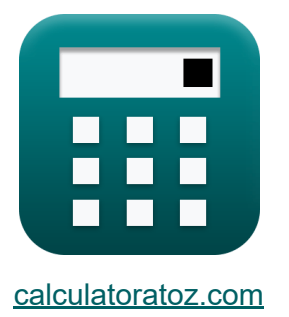

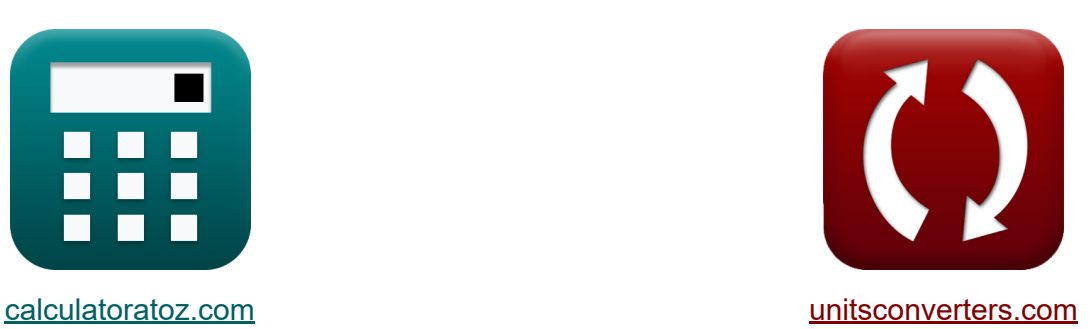

# **Clark-Methode und Nash-Modell für IUH (Instantaneous Unit Hydrogràph) Formeln**

Beispiele!

[Rechner!](https://www.calculatoratoz.com/de) Beispiele! [Konvertierungen!](https://www.unitsconverters.com/de)

Lesezeichen **[calculatoratoz.com](https://www.calculatoratoz.com/de)**, **[unitsconverters.com](https://www.unitsconverters.com/de)**

Größte Abdeckung von Rechnern und wächst - **30.000+ Rechner!** Rechnen Sie mit einer anderen Einheit für jede Variable - **Eingebaute Einheitenumrechnung!**

Größte Sammlung von Maßen und Einheiten - **250+ Messungen!**

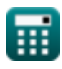

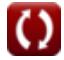

#### Fühlen Sie sich frei, dieses Dokument mit Ihren Freunden zu TEILEN!

*[Bitte hinterlassen Sie hier Ihr Rückkoppelung...](https://docs.google.com/forms/d/e/1FAIpQLSf4b4wDgl-KBPJGChMJCxFlqrHvFdmw4Z8WHDP7MoWEdk8QOw/viewform?usp=pp_url&entry.1491156970=Clark-Methode%20und%20Nash-Modell%20f%C3%BCr%20IUH%20(Instantaneous%20Unit%20Hydrograph)%20Formeln)*

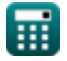

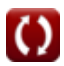

## **Liste von 19 Clark-Methode und Nash-Modell für IUH (Instantaneous Unit Hydrograph) Formeln**

## **Clark-Methode und Nash-Modell für IUH (Instantaneous Unit Hydrograph)**

#### **Clarks Methode für IUH**

**1) Abfluss am Ende des Zeitintervalls für die Weiterleitung des Zeitbereichshistogramms** 

$$
\mathbf{\overline{k}}\big[\overline{\mathrm{Q}_2}=2\cdot\mathrm{C}_1\cdot\mathrm{I}_1+\mathrm{C}_2\cdot\mathrm{Q}_1\big]
$$

**[Rechner öffnen](https://www.calculatoratoz.com/de/outflow-at-end-of-time-interval-for-routing-of-time-area-histogram-calculator/Calc-14973)** 

 $\overline{\text{ex}}$  72.294m<sup>3</sup>/s = 2 ⋅ 0.429 ⋅ 55m<sup>3</sup>/s + 0.523 ⋅ 48m<sup>3</sup>/s

#### **2) Abfluss zu Beginn des Zeitintervalls für die Weiterleitung des Zeitbereichshistogramms**

$$
\begin{aligned}\n\mathbf{f} \mathbf{x} \mathbf{Q}_1 &= \frac{\mathbf{Q}_2 - (2 \cdot \mathbf{C}_1 \cdot \mathbf{I}_1)}{\mathbf{C}_2} \\
\mathbf{f} \mathbf{x} \mathbf{S}_1 &= \frac{64 \, \text{m}^3/\text{s} - (2 \cdot 0.429 \cdot 55 \, \text{m}^3/\text{s})}{0.523}\n\end{aligned}
$$
\n(Rechner **offnen C**)

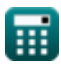

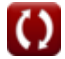

*Clark's Method and Nash Model for IUH (Instantaneous Unit Hydrograph) Formulas...* 4/12

**3) Bereich zwischen den Isochronen bei gegebenem Zufluss** 

| $A_r = I \cdot \frac{\Delta t}{2.78}$            | Rechner of then C |
|--------------------------------------------------|-------------------|
| ex $50.35971m^2 = 28m^3/s \cdot \frac{5s}{2.78}$ |                   |

**4) Zeitintervall im Bereich zwischen den Isochronen bei gegebenem Zufluss** 

$$
\begin{aligned}[t] \mathbf{\hat{x}} \boxed{\Delta t = 2.78 \cdot \frac{A_r}{I}} \\ \mathbf{ex} 4.964286 \mathbf{s} = 2.78 \cdot \frac{50 \text{m}^2}{28 \text{m}^3/\text{s}}} \end{aligned}
$$

#### **5) Zufluss zu Beginn des Zeitintervalls für die Weiterleitung des Zeitbereichshistogramms**

$$
\kappa \left[ I_1 = \frac{Q_2 - (C_2 \cdot Q_1)}{2 \cdot C_1} \right]
$$
  
64<sup>m<sub>3</sub>/s</sup> - (0.523 · 48<sup>m<sub>3</sub></sup>)

$$
\boxed{\text{ex}}\ \frac{45.33333 \text{m}^3/\text{s}=\frac{64 \text{m}^3/\text{s}-(0.523\cdot 48 \text{m}^3/\text{s})}{2\cdot 0.429}
$$

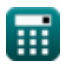

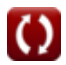

**[Rechner öffnen](https://www.calculatoratoz.com/de/time-interval-at-inter-isochrone-area-given-inflow-calculator/Calc-14972)** 

*Clark's Method and Nash Model for IUH (Instantaneous Unit Hydrograph) Formulas...* 5/12

**6) Zuflussrate zwischen Inter-Isochronen-Bereich** 

$$
\boxed{\text{fx}}{\text{I} = 2.78 \cdot \frac{\text{A}_r}{\Delta t}}
$$

$$
\boxed{\text{ex}}\ \frac{27.8 \text{m}^3/\text{s} = 2.78 \cdot \frac{50 \text{m}^2}{5 \text{s}}}
$$

**Nashs konzeptionelles Modell** 

**7) Abfluss im dritten Reservoir**

$$
\textbf{K}\Bigg[\mathrm{Q_n}=\left(\frac{1}{2}\right)\cdot\left(\frac{1}{\mathrm{K}^3}\right)\cdot\left(\Delta \mathrm{t}^2\right)\cdot\exp\biggl(-\frac{\Delta \mathrm{t}}{\mathrm{K}}\biggr)\Bigg]
$$

**[Rechner öffnen](https://www.calculatoratoz.com/de/outflow-in-third-reservoir-calculator/Calc-14991)** 

$$
\textbf{ex } 0.055958 \text{m}^3/\text{s} = \left(\frac{1}{2}\right) \cdot \left(\frac{1}{\left(4\right)^3}\right) \cdot \left(\left(5 \text{s}\right)^2\right) \cdot \exp\left(-\frac{5 \text{s}}{4}\right)
$$

**8) Abfluss im ersten Reservoir**

$$
\begin{aligned} &\textbf{\textit{k}}\left[\mathrm{\textit{Q}}_{\mathrm{n}}=\left(\frac{1}{\mathrm{K}}\right)\cdot\exp\!\left(-\frac{\Delta t}{\mathrm{K}}\right)\right] \\ &\textbf{ex}\left[0.071626\mathrm{m}^3/\mathrm{s}=\left(\frac{1}{4}\right)\cdot\exp\!\left(-\frac{5\mathrm{s}}{4}\right)\right] \end{aligned}
$$

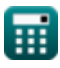

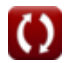

# *Clark's Method and Nash Model for IUH (Instantaneous Unit Hydrograph) Formulas...* 6/12

#### **9) Abfluss im n-ten Stausee**

| Rechner $\theta$                                                                                                    |  |
|----------------------------------------------------------------------------------------------------|--|
| $Q_n = \left(\frac{1}{((n-1)!)\cdot(K^n)}\right) \cdot (\Delta t^{n-1}) \cdot \exp\left(-\frac{\Delta t}{n}\right)$                   |  |
| $\exp\left(0.03689m^3/s = \left(\frac{1}{((3-1)!)\cdot((4)^3)}\right) \cdot ((5s)^{3-1}) \cdot \exp\left(-\frac{5s}{3}\right)\right)$ |  |
| 10) Abfluss im zweiten Reservoir C                                                                                                    |  |
| $Q_n = \left(\frac{1}{K^2}\right) \cdot \Delta t \cdot \exp\left(-\frac{\Delta t}{K}\right)$                                          |  |
| $\exp\left(0.089533m^3/s = \left(\frac{1}{(4)^2}\right) \cdot 5s \cdot \exp\left(-\frac{5s}{4}\right)\right)$                         |  |
| 11) Gleichung für den Zuffuss aus der Kontinuitätsgleichung C                                                                         |  |
| $\mathbb{E}[I = K \cdot R_{dq/dt} + Q]$                                                                                               |  |
| $\exp\left(28m^3/s = 4 \cdot 0.75 + 25m^3/s\right]$                                                                                   |  |

\nExample 2. The following Figure 2.22, the following expression is given by the following expression:

\n $\exp\left(-\frac{5s}{4}\right)$ 

\nExample 3. The result is the result of the following equations:

\n $\exp\left(-\frac{5s}{4}\right)$ 

\nExample 4. The result is the result of the following equations.

$$
\textbf{ex } 0.089533 \text{m}^3/\text{s} = \left(\frac{1}{\left(4\right)^2}\right) \cdot 5 \text{s} \cdot \text{exp} \bigg( -\frac{5 \text{s}}{4} \bigg) \Bigg|
$$

#### **11) Gleichung für den Zufluss aus der Kontinuitätsgleichung**

$$
\begin{aligned} \textbf{tx} \boxed{\textbf{I} = \textbf{K} \cdot \textbf{R}_{\text{dq/dt}} + \textbf{Q}} \\ \textbf{ex} \boxed{28 \text{m}^3/\text{s} = 4 \cdot 0.75 + 25 \text{m}^3/\text{s}} \end{aligned} \quad \textbf{Rechner \text{ \textit{offnen} C}}
$$

*Clark's Method and Nash Model for IUH (Instantaneous Unit Hydrograph) Formulas...* 7/12

#### **12) Ordinate der momentanen Einheitsganglinie, die die IUH des Einzugsgebiets darstellt**

$$
\mathcal{U}_t = \left(\frac{1}{((n-1)!)\cdot (K^n)}\right)\cdot \left(\Delta t^{n-1}\right)\cdot \exp\left(-\frac{\Delta t}{n}\right)
$$

$$
\textbf{ex } 0.03689 \text{cm/h} = \left(\frac{1}{\left((3-1)!\right) \cdot \left((4)^3\right)}\right) \cdot \left(\left(5 \text{s}\right)^{3-1}\right) \cdot \exp\!\left(-\frac{5 \text{s}}{3}\right)
$$

#### **Bestimmung von n und S des Nash-Modells**

**13) Der erste Moment von ERH ergibt den zweiten Moment von DRH** 

| Bestimmung von n und S des Nash-Modell                                             |
|------------------------------------------------------------------------------------|
| 13) Der erste Moment von ERH ergibt den zweiten N                                  |
| $M_{I1} = \frac{M_{Q2} - M_{I2} - (n \cdot (n + 1) \cdot K^2)}{2 \cdot n \cdot K}$ |
| ex $10 = \frac{448 - 16 - (3 \cdot (3 + 1) \cdot (4)^2)}{2 \cdot 3 \cdot 4}$       |
| 14) Erster Moment des Instantaneous Unit Hydrogr                                   |
| $K M_1 = n \cdot K$                                                                |
| ex $12 = 3 \cdot 4$                                                                |

\nQ calculatoratoz.com, A software, Y

$$
\boxed{10 = \cfrac{448 - 16 - \left(3 \cdot (3 + 1) \cdot (4)^2\right)}{2 \cdot 3 \cdot 4}}
$$

#### **14) Erster Moment des Instantaneous Unit Hydrograph oder IUH**

$$
\frac{\boldsymbol{\kappa}[\mathbf{M}_1=\mathbf{n}\cdot\mathbf{K}]}{\mathbf{ex}[\mathbf{12} = 3\cdot 4]}
$$

**[Rechner öffnen](https://www.calculatoratoz.com/de/first-moment-of-instantaneous-unit-hydrograph-or-iuh-calculator/Calc-15172)** 

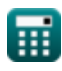

*Clark's Method and Nash Model for IUH (Instantaneous Unit Hydrograph) Formulas...* 8/12

**15) Erster Moment von DRH über den Zeitursprung dividiert durch den gesamten direkten Abfluss**

$$
\boldsymbol{\kappa} \fbox{M}_{\mathrm{Q1}} = \left(\boldsymbol{\mathrm{n}} \cdot \boldsymbol{\mathrm{K}}\right) + \boldsymbol{\mathrm{M}_{\mathrm{I1}}}
$$

$$
\mathsf{ex}\ \mathsf{22} = (3\cdot 4) + 10
$$

**16) Erster Moment von ERH über den Zeitursprung dividiert durch den gesamten effektiven Niederschlag** 

$$
\boldsymbol{\kappa}\big[\boldsymbol{\rm M}_{\rm I1} = \boldsymbol{\rm M}_{\rm Q1} - (\boldsymbol{\rm n} \cdot \boldsymbol{\rm K})\big]
$$

$$
\boxed{\mathsf{ex}}\ 10 = 22 - (3\cdot 4)
$$

**17) Zweiter Moment von DRH über den Zeitursprung dividiert durch den gesamten direkten Abfluss**

$$
\boxed{\text{K} \text{Rechner \texttt{offnen}}} \\ \boxed{\text{M}_{\text{Q2}} = \left(\text{n} \cdot (\text{n} + 1) \cdot \text{K}^2\right) + \left(2 \cdot \text{n} \cdot \text{K} \cdot \text{M}_{\text{I1}}\right) + \text{M}_{\text{I2}}}
$$

$$
\mathsf{ex}\,\Big|448 = \Big(3\cdot(3+1)\cdot(4)^2\Big) + (2\cdot 3\cdot 4\cdot 10) + 16
$$

**18) Zweiter Moment von ERH über den Zeitursprung dividiert durch den gesamten überschüssigen Niederschlag** 

$$
\begin{array}{ll} \hline \textbf{\textit{k}} & \textbf{\textit{Rechner}}\ \hline \textbf{\textit{M}}_{\text{I2}} = \text{M}_{\text{Q2}} - \left(\textbf{n} \cdot (\textbf{n} + 1) \cdot \textbf{K}^2\right) - \left(2 \cdot \textbf{n} \cdot \textbf{K} \cdot \textbf{M}_{\text{I1}}\right) \\\\ \hline \textbf{\textit{ex}} & 16 = 448 - \left(3 \cdot \left(3 + 1\right) \cdot \left(4\right)^2\right) - \left(2 \cdot 3 \cdot 4 \cdot 10\right) \end{array}
$$

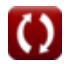

**[Rechner öffnen](https://www.calculatoratoz.com/de/first-moment-of-drh-about-time-origin-divided-by-total-direct-runoff-calculator/Calc-14997)** 

*Clark's Method and Nash Model for IUH (Instantaneous Unit Hydrograph) Formulas...* 9/12

**19) Zweites Moment des Instantaneous Unit Hydrograph oder IUH** 

$$
\mathbf{\overline{\kappa}}\left( \mathrm{M}_{2}=n\cdot\left( n+1\right) \cdot\mathrm{K}^{2}\right)
$$

$$
\boxed{\mathsf{ex}} 192 = 3 \cdot \left(3+1\right) \cdot \left(4\right)^2
$$

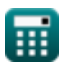

# *Clark's Method and Nash Model for IUH (Instantaneous Unit Hydrograph) Formulas...* 10/12

## **Verwendete Variablen**

- **Ar** Interisochroner Bereich *(Quadratmeter)*
- **C<sup>1</sup>** Koeffizient C1 in der Muskingum-Routing-Methode
- **C<sup>2</sup>** Koeffizient C2 in der Muskingum-Routing-Methode
- **I** Zuflussrate *(Kubikmeter pro Sekunde)*
- **I<sup>1</sup>** Zufluss zu Beginn des Zeitintervalls *(Kubikmeter pro Sekunde)*
- **K** Konstante K
- **M<sup>1</sup>** Erster Moment der IUH  $\bullet$
- **M<sup>2</sup>** Zweiter Moment der IUH  $\bullet$
- **MI1** Erster Moment des ERH  $\bullet$
- **MI2** Zweiter Moment des ERH
- **MQ1** Erster Moment des DRH  $\bullet$
- **MQ2** Zweiter Moment des DRH  $\bullet$
- **n** Konstante n
- **Q** Abflussrate *(Kubikmeter pro Sekunde)*
- **Q<sup>1</sup>** Abfluss zu Beginn des Zeitintervalls *(Kubikmeter pro Sekunde)*  $\bullet$
- **Q<sup>2</sup>** Abfluss am Ende des Zeitintervalls *(Kubikmeter pro Sekunde)*  $\bullet$
- **Q<sup>n</sup>** Abfluss im Stausee *(Kubikmeter pro Sekunde)*  $\bullet$
- **Rdq/dt** Rate der Entladungsänderung
- **U<sup>t</sup>** Ordinate der Einheitshydrographie *(Zentimeter pro Stunde)*
- **Δt** Zeitintervall *(Zweite)*

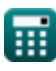

## **Konstanten, Funktionen, verwendete Messungen**

- Funktion: **exp**, exp(Number) *В показательной функции значение функции изменяется на постоянный коэффициент при каждом изменении единицы независимой переменной.*
- Messung: **Zeit** in Zweite (s) *Zeit Einheitenumrechnung*
- Messung: **Bereich** in Quadratmeter (m²) *Bereich Einheitenumrechnung*
- Messung: **Geschwindigkeit** in Zentimeter pro Stunde (cm/h)  $\bullet$ *Geschwindigkeit Einheitenumrechnung*
- Messung: **Volumenstrom** in Kubikmeter pro Sekunde (m<sup>3</sup>/s) *Volumenstrom Einheitenumrechnung*

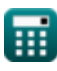

# *Clark's Method and Nash Model for IUH (Instantaneous Unit Hydrograph) Formulas...* 12/12

## **Überprüfen Sie andere Formellisten**

- **Grundgleichungen der Hochwasserführung Formeln**
- **Clark-Methode und Nash-Modell für IUH (Instantaneous Unit**
- **Hydrograph) Formeln**
- **Hydrologisches Routing Formeln**

Fühlen Sie sich frei, dieses Dokument mit Ihren Freunden zu TEILEN!

#### **PDF Verfügbar in**

[English](https://www.calculatoratoz.com/PDF/Nodes/12252/Clarks-method-and-nash-model-for-iuh-(instantaneous-unit-hydrograph)-Formulas_en.PDF) [Spanish](https://www.calculatoratoz.com/PDF/Nodes/12252/Clarks-method-and-nash-model-for-iuh-(instantaneous-unit-hydrograph)-Formulas_es.PDF) [French](https://www.calculatoratoz.com/PDF/Nodes/12252/Clarks-method-and-nash-model-for-iuh-(instantaneous-unit-hydrograph)-Formulas_fr.PDF) [German](https://www.calculatoratoz.com/PDF/Nodes/12252/Clarks-method-and-nash-model-for-iuh-(instantaneous-unit-hydrograph)-Formulas_de.PDF) [Russian](https://www.calculatoratoz.com/PDF/Nodes/12252/Clarks-method-and-nash-model-for-iuh-(instantaneous-unit-hydrograph)-Formulas_ru.PDF) [Italian](https://www.calculatoratoz.com/PDF/Nodes/12252/Clarks-method-and-nash-model-for-iuh-(instantaneous-unit-hydrograph)-Formulas_it.PDF) [Portuguese](https://www.calculatoratoz.com/PDF/Nodes/12252/Clarks-method-and-nash-model-for-iuh-(instantaneous-unit-hydrograph)-Formulas_pt.PDF) [Polish](https://www.calculatoratoz.com/PDF/Nodes/12252/Clarks-method-and-nash-model-for-iuh-(instantaneous-unit-hydrograph)-Formulas_pl.PDF) [Dutch](https://www.calculatoratoz.com/PDF/Nodes/12252/Clarks-method-and-nash-model-for-iuh-(instantaneous-unit-hydrograph)-Formulas_nl.PDF)

*4/1/2024 | 7:02:33 AM UTC [Bitte hinterlassen Sie hier Ihr Rückkoppelung...](https://docs.google.com/forms/d/e/1FAIpQLSf4b4wDgl-KBPJGChMJCxFlqrHvFdmw4Z8WHDP7MoWEdk8QOw/viewform?usp=pp_url&entry.1491156970=Clark-Methode%20und%20Nash-Modell%20f%C3%BCr%20IUH%20(Instantaneous%20Unit%20Hydrograph)%20Formeln)*

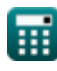